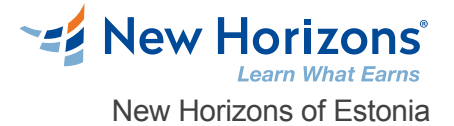

# Introduction to Linux (TTLX2103)

#### Overview -

This hands-on course provides you with an essentials-level foundation in core skills for using any version of Linux. This course focuses on essential skills that ordinary users might use daily when working with Linux.

### Prerequisite Comments

This is an introductory-level course, designed for anyone wanting to learn Linux. Attendees should be comfortable working with computers and the command line, but no other specific skills are required to attend.

## Target Audience

This is an introductory-level course, designed for anyone wanting to learn Linux. Attendees should be comfortable working with computers and the command line, but no other specific skills are required to attend.

## Course Objectives

This skills-focused course is about 50% lab to lecture ratio, combining expert instructor-led discussions with practical hands-on labs that emphasize current techniques, best practices and standards. Working in a hands-on lab environment, guided by our expert practitioner, attendees will explore The Design of Linux Basic Operations File System Basics **Wildcards** File and Directory Permissions Working with files Executing Programs Using find Filters and other useful commands The vi editor Customizing the user environment Networking/Communications Backups and archiving

# Course Outline

#### **1 - The Design of Linux**

A brief history of Linux The Linux design philosophy Linux architecture

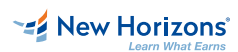

**New Horizons Estonia** +372 555 11 819 \*ADDRESS1\* Tallinn, 10132

**Contact Us** [info@newhorizons.ee](mailto:info@newhorizons.ee) [www.newhorizons.com](http://www.newhorizons.com)

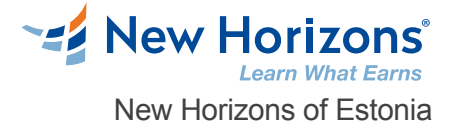

#### **2 - Basic Operations**

Logging in and out The general form of a Linux command Common commands Using man pages Essential commands

#### **3 - File System Basics**

The Linux directory structure Standard directories Relative and absolute pathnames Legal file names Navigating the filesystem

#### **4 - Wildcards**

Matching one character Matching many characters **Shortcuts** Wildcard gotchas Wildcards and ls

## **5 - File and Directory Permissions**

Viewing permissions File permissions Directory permissions Setting defaults Changing permissions Keeping data secure

#### **6 - Working with files**

Viewing contents Identifying file contents Copying and moving Deleting Using symbolic links

**EZ** New Horizons'

**New Horizons Estonia** +372 555 11 819 \*ADDRESS1\* Tallinn, 10132

**Contact Us** [info@newhorizons.ee](mailto:info@newhorizons.ee) [www.newhorizons.com](http://www.newhorizons.com)

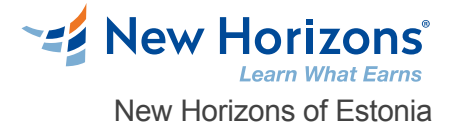

#### **7 - Executing Programs**

Redirecting STDOUT Redirecting STDERR Redirecting STDIN Creating pipelines Processes attributes Listing processes Killing processes Foreground & background processes

#### **8 - Using find**

Syntax Finding by name, type, or size Combining tests Finding by size, owner, or timestamps Using xargs with find Other find options

## **9 - Filters and other useful commands**

What is a filter? cat: a generic filter head and tail grep sort wc other interesting filters

#### **10 - The vi editor**

Why vi? Basic vi operations: navigating, adding, deleting Advanced operations: buffer management, search and replace, configuration options

#### **11 - Customizing the user environment**

About shells Shell startup files Shell variables Search path Aliases Simple shell scripts

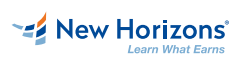

**New Horizons Estonia** +372 555 11 819 \*ADDRESS1\* Tallinn, 10132

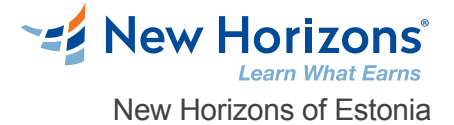

### **12 - Networking/Communications**

Reading and sending mail Remote login Remote file transfer Other network utilities (ping, finger, etc)

### **13 - Backups and archiving**

Checking space used or available Creating tar archives Viewing and extracting files from archives Compression utilities<br>Working with windows New Horizons of Estonia<br>
12 - Networking/Communications<br>
Reading and sending mail<br>
Remote login<br>
Remote login<br>
Memote file transfer<br>
Other network utilities (ping, finger, etc)<br>
13 - Ba**ckups and archiving**<br>
Cheeking sare

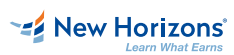

**New Horizons Estonia** +372 555 11 819 \*ADDRESS1\* Tallinn, 10132

**Contact Us** [info@newhorizons.ee](mailto:info@newhorizons.ee) [www.newhorizons.com](http://www.newhorizons.com)